# **CDC track finding - Big picture and dealing with complexity.**

## **F2F Meeting - Munich 2016**

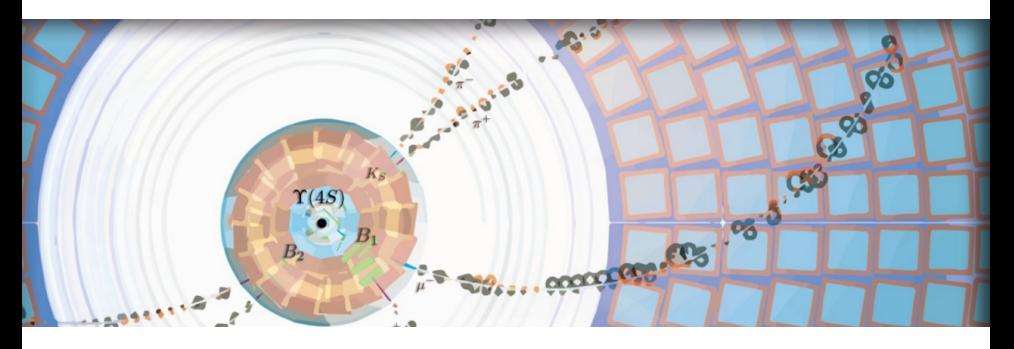

Oliver Frost

Deutsches Elektronen-Synchrotron (DESY) 2016-01-12

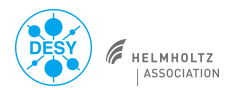

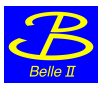

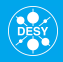

# **>** [Review of year 2015](#page-2-0)

**>** [Rough edges](#page-5-0)

# <span id="page-2-0"></span>**[Review of year 2015](#page-2-0)**

## Double effort – local - global track finders

- **>** Many things are implemented twice like
	- **>** Hit objects
	- **>** Track objects
	- **>** Fits
	- **>** Trajectory representations
	- **>** Reconstruction of the z coordinate
	- **>** A basic event display
	- **>** Sorting of hits in a track
	- **>** Merging of tracklets

## Sharing and review

- **>** Combining the efforts may lead to synergies.
	- **>** Exchange of ideas, experiences and problems
	- **>** Mutual review of code

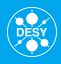

### Mission accomplished

Combining the two complementary approaches leads to

- **>** Higher efficiency
- **>** Lower CPU resource consumption
- **>** Versatility
- **>** Replacing legacy Trasan as default finding method

## Thanks to

- **>** Viktor Trusov
- **>** Nils Braun
- **>** Martin Heck and Thomas Hauth for support and review

# <span id="page-5-0"></span>**[Rough edges](#page-5-0)**

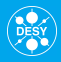

# Provide finding of CDC tracks

- **>** in normal beam events
- **>** for the cosmics test runs
- **>** (on HLT)

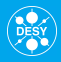

### Algorithmic components

**>** Track finding comprises a multitude of intertwined steps

#### **>**

#### **>** Each steps

- **>** has limited scope
- **>** should have clear boundaries
- **>** may carry some parameters

# **Elementary tasks - 1**

- **>** Translation of CDCHits
- **>** Creations of super clusters
- **>** Creation of clusters
- **>** Detection of cluster backgrounds
- **>** Construction of hit triples (facets)
- **>** Construction of relations between hit triples
- **>** Application of cellular automaton to extract segments
- **>** Concatenation of segments within super layers
- **>** Construction of axial-stereo segment pairs
- **>** Construction of relations between axial-stereo segment pairs
- **>** Application of cellular automaton to extract tracks from segment pairs
- **>** Construction of axial-axial segment pairs
- **>** Construction of axial-stereo-axial segment triples
- **>** Construction of relations between axial-stereo-axial segment triples
- **>** Application of cellular automaton to extract tracks from segment triples
- **>** Concatenation of tracks

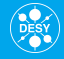

- **>** Construction of conformal hits
- **>** Construction of axial tracks in legendre finder quad tree
	- **>** from hits or from segments
	- **>** on-origin or off-origin
- **>** Merging of axial tracks
- **>** Assoziation of stereo hits with axial tracks by
	- **>** stereo histogramming method
	- **>** sz hough finding
- **>** Assoziation of left over hits to tracks
- **>** Assoziation of left over segments to tracks
- **>** Cleaning of tracks
- **>** Quality assertion tools
	- **>** Various rejection criteria
	- **>** Pruning
	- **>** . . .

**>** . . .

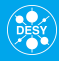

```
WireHitTopologyPreparer
SegmentFinderCDCFacetAutomaton
TrackFinderCDCLegendreTracking
TrackQualityAsserterCDC
StereoHitFinderCDCLegendreHistogramming
SegmentTrackCombinerDev
TrackQualityAsserterCDC
VXDTF
VXD-only
CDC-only
VXDCDCTrackMerger
```
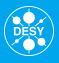

```
*WireHitTopologyPreparer*
*SegmentFinderCDCFacetAutomaton*
*TrackFinderCDCLegendreTracking*
*TrackQualityAsserterCDC*
*StereoHitFinderCDCLegendreHistogramming*
*SegmentTrackCombinerDev*
*TrackQualityAsserterCDC*
VXDTF
VXD-only (<- Fitting)
CDC-only (<- Fitting)
VXDCDCTrackMerger
```
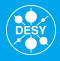

#### User - fewer details please

#### \*TrackFinderCDC\*

#### **Rational**

- **>** Consumers only want to use the one behaviour - finding tracks in the CDC
- **>** Concise chain for better readability
- **>** Exposing to many details and parameters may trigger users to tinker around
- **>** Communicates one stable interface for users

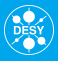

#### Expert - more details please

```
*WireHitCreator*
*SuperClusterCreator*
*ClusterCreation*
*ClusterBackgroundDetection*
*FacetCreator*
*FacetRelationCreator*
...
*TrackMerger*
```

```
*TrackQualityAsserter*
*TrackExporter*
```
...

#### **Rational**

- **>** Higher flexibility
- **>** Easier exchange of single steps
- **>** Studies of impact when adding leaving out a reconstruction steps
- **>** Prove relevance of a new element
- **>** Stepwise training of MVA methods
- **>** Reuse of parts with differing parameters

### **Alternatives**

Each task should be a module

- **>** Work on few object sets to achieve their goal
- **>** Have to communicate their results over the DataStore
- **>** Many intermediate objects in the DataStore
- **>** Many parameters and much rearrangement (wow)

#### *versus*

Each user product should be a module

- **>** Few selected parameters (if any at all)
- **>** Little cluttering of the DataStore
- **>** Aggregation of many task

# Status quo

- **>** Is a rather unsatisfactory middle ground.
- **>** Rather complicated module event() methods
- **>** Switch functionality on and off with parameters

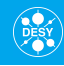

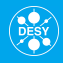

## **Solution**

Allow both ? provding each task as a findlet

## **Requirements**

Findlets must be

- **>** easily usable as module
- **>** easily usable as part of a module
	- **>** allow exposition of parameters to surrounding module
	- **>** receive event processing signals from surrounding module

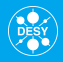

```
class SegmentCreatorFacetAutomaton
: public Findlet<const CDCFacet, \frac{1}{2} // input
                const WeightedRelation<const CDCFacet>, // input
                CDCRecoSegment2D> // output
{
 public:
 /// Add the parameters to the surrounding module
 void exposeParameters(ModuleParamList*, const std::string& prefix = "")
 /// Main function of the segment finding by the cellular automaton.
 virtual void apply(
   const std::vector<CDCFacet>& inputFacets,
   const std::vector<WeightedRelation<const CDCFacet> >& inputRelations,
   std::vector<CDCRecoSegment2D>& outputSegments
   );
};
```
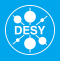

```
The TrackFinderCDCCosmics would apply a (here slightly shortend) series of findlets:
void TrackFinderCDCCosmics::event()
```

```
{
```

```
wireHitCreator.apply(outputWireHits);
superClusterCreator.apply(inputWireHits, superClusters);
clusterRefiner.apply(superClusters, clusters);
facetCreator.apply(clusters, facets);
facetRelationCreator.apply(facets, facetRelations);
segmentCreatorFacetAutomaton.apply(facets, facetRelations, segments);
segmentFitter.apply(segments);
segmentOrienter.apply(segments, orientedSegments);
segmentPairCreator.apply(orientedSegments, segmentPairs);
segmentPairRelationCreator.apply(segmentPairs, segmentPairRelations);
trackCreatorSegmentPairAutomaton.apply(segmentPairs,
                                       segmentPairRelations,
                                       tracks);
```

```
trackOrienter.apply(tracks, orientedTracks);
trackExporter.apply(orientedTracks);
```
#### }

(all variables interpreted as members.)

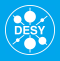

Get the whole prepared functionality with

path.add\_module("TrackFinderCDCCosmics")

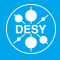

In a steering file experts may manually compose:

```
path.add_module("WireHitCreator")
path.add_module("SuperClusterCreator")
path.add_module("ClusterRefiner")
path.add_module("FacetCreator")
path.add_module("FacetRelationCreator")
path.add_module("SegmentCreatorFacetAutomaton")
path.add_module("SegmentFitter")
path.add_module("SegmentOrienter",
                segments="orientedSegments",
                segmentOrientation="symmetric")
path.add_module("SegmentPairCreator",
                segments="orientedSegments")
path.add_module("SegmentPairRelationCreator")
path.add_module("TrackCreatorSegmentPairAutomaton")
path.add_module("TrackOrienter",
                tracks="orientedTracks",
                trackOrientation="symmetric")
path.add_module("TrackExporter", tracks="orientedTracks")
and tinker whatever.
```
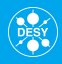

# Implementation

- **>** Findlets publish the objects they operate on as template parameters
- **>** Communication of this desired objects with the DataStore with a simple FindletModule adapter
- **>** Status : Picked apart and recomposed the TrackFinderCDCCosmics with Findlets
- **>** Concept proven to be sound

#### Decision

- **>** Proceed with this decomposition
- **>** or keep the status quo?

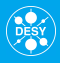

- **>** Still may different implementations of the validation
- **>** Yet to define a standard way to retrain mva methods
- **>** Out of sync python code and examples.
- **>** Integration of the RecoTrack model